Feuille 1: Introduction à la récursivité sur une représentation récursive des polynômes CPP 2A, Semestre 2 – 2018-2019

Dans cette séance, on travaille sur une représentation récursive des polynômes à une variable. L'objectif *n'est pas ici de programmer efficacement* sur les polynômes (il y a d'autres représentations plus efficaces). Le but est (re)trouver des algorithmes simples de calculs sur les polynômes à l'aide de la récursivité. Dans la feuille 2, on verra que ce type de représentation récursive est commode pour d'autres objets que les polynômes.

**Définition 1** *Un* polynôme de Horner sur la variable *X est:*

- *soit le uplet vide () qui représente le polynôme nul ;*
- *soit un couple (a, q) où a est un coefficient (entier ou flottant) et où q est lui-même un* polynôme de Horner sur la variable *X: un tel couple représente le polynôme "*a + *X.*q*".*

Par exemple,  $(0, (2, (0, (7, ())))$  représente le polynôme  $0 + X.(2 + X.(0 + X.(7 + X.0))),$  $c$ 'est-à-dire  $2X + 7X^3$ .

Les traitements sur ces polynômes sont programmés par récursivité sur leur structure. Par exemple, la fonction evalpoly ci-contre évalue le polynôme p sur le nombre x (elle réalise la fonction polynomiale associée à p).

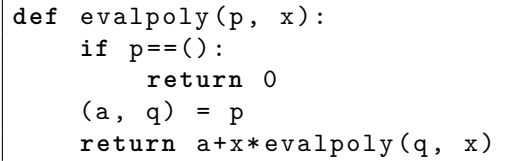

**Exercice 1** Écrire une fonction Python pour chacun des calculs ci-dessous (en estimant à chaque fois le nombre d'opérations qu'elle effectue sur les coefficients)

- 1. multiplication d'un polynôme par un coefficient ;
- 2. multiplication d'un polynôme par un monôme  $X^n$  (avec *n* entier naturel);
- 3. addition de deux polynômes ;
- 4. multiplication de deux polynômes ;
- 5. dérivé d'un polynôme : dans un premier temps, on pourra se limiter à une méthode naïve en Θ(*n* 2 ) additions de coefficients ; on cherchera ensuite une méthode linéaire en introduisant une fonction récursive intermédiaire qui étant donné un polynôme *P* et un entier naturel *n* calcule le polynôme  $\frac{1}{X^{n-1}} \cdot \frac{d(X^n.P)}{dX}$  $\frac{\Lambda^{T}.P}{\mathrm{d}X}$ ;
- 6. calcul du degré d'un polynôme non nul : on renverra None comme degré du polynôme nul (au lieu de la convention mathématique −∞) ;
- 7. calcul du normalisé d'un polynôme : c'est un polynôme qui représente la même fonction polynomiale mais sans coefficients nuls inutiles ;
- 8. calcul de la puissance  $P^n$  d'un polynôme  $P$  pour  $n$  entier naturel non nul en utilisant  $\mathcal{O}(\log(n))$ multiplications intermédiaires de polynômes (dans un premier temps, on pourra utiliser *n*−1 multiplications).
- 9. division suivant les puissances croissantes : étant donnés un entier naturel *n* et deux polynômes *P*<sup>1</sup> et *P*<sup>2</sup> tels que le terme constant de *P*<sup>2</sup> est non nul, cette fonction doit retourner l'unique couple (*Q, R*) qui satisfait

$$
P_1 = Q.P_2 + X^n.R \quad \text{et} \quad \deg(Q) < n
$$

**Indication** : commencer par considérer les cas  $n = 0$  et  $n = 1$  avant de généraliser.

En Python, il est en fait aussi simple de représenter un polynôme directement par une liste, où chaque élément d'indice *i* dans la liste représente le coefficient associé au monôme *X<sup>i</sup>* . Par exemple,  $2X + 7X^3$  est représenté par [0, 2, 0, 7].

**Exercice 2** Considérons la fonction récursive evalpoly sur les polynômes de Horner.

- 1. Étant donné un polynôme  $a_0+a_1 \cdot X+a_2X^2+\ldots+a_{n-1} \cdot X^{n-1}$ , indiquer les calculs de successifs faits par evalpoly pour un x donné. Quel est le nombre d'additions et de multiplications en fonction de *n* ?
- 2. Écrire une telle fonction d'évaluation pour la représentation des polynômes par des listes Python : on s'appliquera à reproduire les calculs sur les coefficients faits par la fonction récursive (mêmes calculs, dans le même ordre), mais sans utiliser de récursivité (juste une iteration).

**Exercice 3** Implémenter les calculs 1 à 7 de l'exercice 1 en utilisant la représentation des polynômes par des listes, sans utiliser de récursivité (juste des itérations).